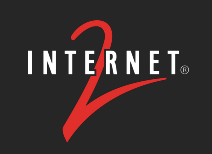

### **Testing IPv6 Only Networks**

#### James Harr, DevOps NetEng, Internet2

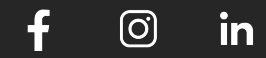

#### **ABOUT INTERNET2**

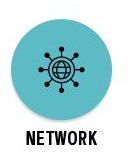

High-Speed National Research & Education Network (NREN)

- US Optical and Packet backbone
- 46 POPs around the US
- 100GE / 400GE connections to connectors/members
- **International peerings to other NRENs**
- I2PX Internet2 Peering Exchange cloud/commercial peerings
- L2VPN & L3VPN solutions

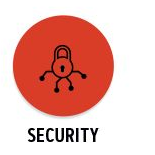

InCommon / Trust & Identity

- Federated single sign on across members
- eduroam authenticated roaming between campuses

#### Community

● Member-run non-profit organization

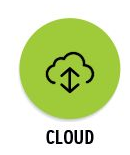

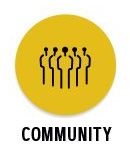

#### **AGENDA**

- Events in IPv6
- Measuring IPv6 adoption
- IPv6-only Networks and Transition Technologies
- The IPv6 Test Pod Project
- Current Project Status

#### **Events in IPv6**

- 1998 December IPv6 Draft Standard Released
- 2011 June World IPv6 Test Day
- 2012 June World IPv6 Launch
- 2015 September ARIN Free IPv4 pool depleted
- 2017 July IPv6 Standard Ratified
- 2020 December US Gov IPv6-Only Mandate
- 2024 March draft-link-v6ops-6mops-00
- 2024 March Microsoft plans to expand CLAT support

# **Measuring IPv6 Adoption**

#### **IPv6 Adoption - by Prefixes [Potaroo]**

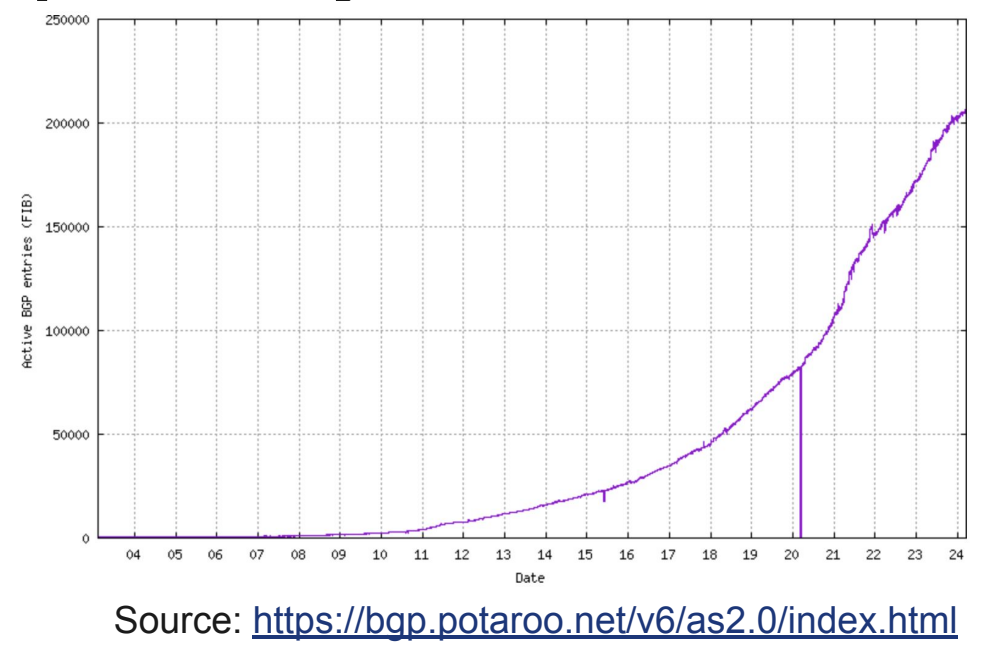

#### **IPv6 Adoption - by Traffic [Google]**

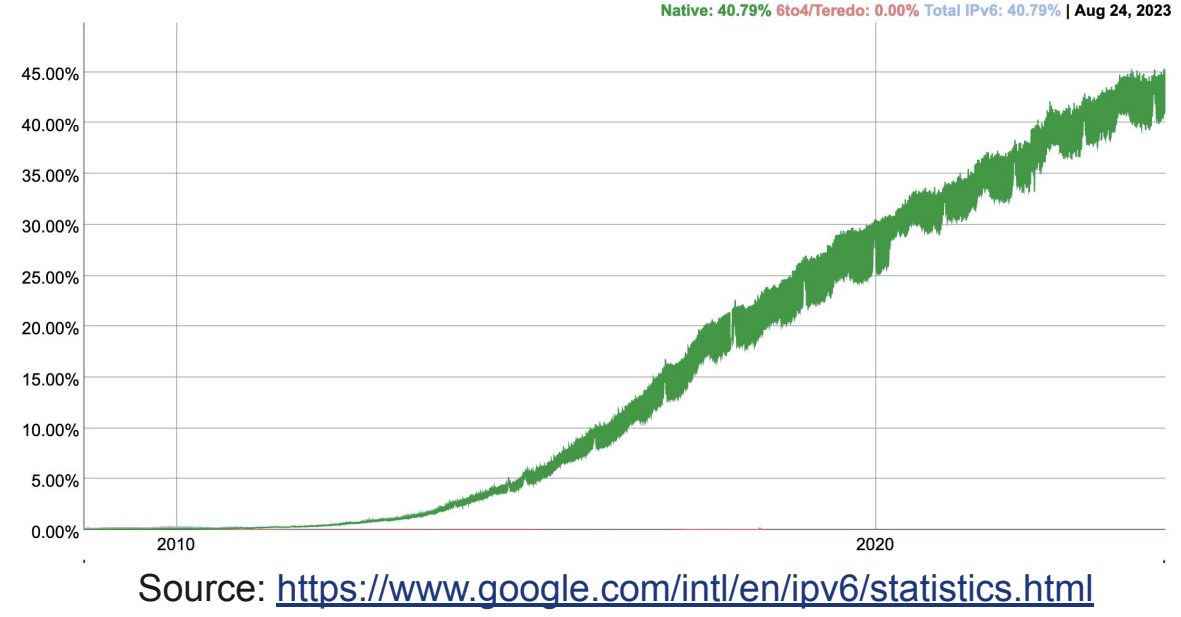

**[ 7 ]**

#### **Measuring IPv6 Deployment at Internet2**

IPv6 at the end-user networks shows

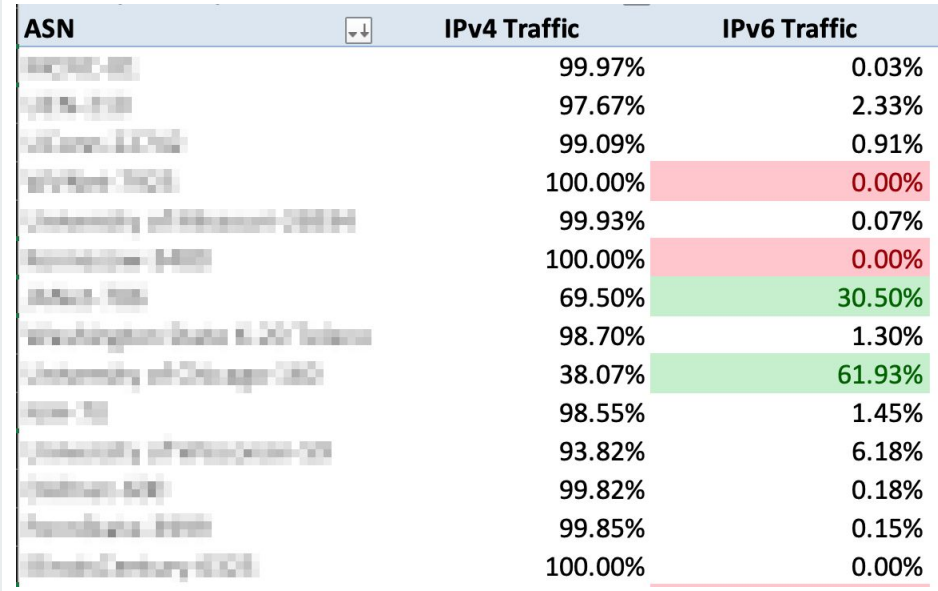

#### **IPv6 Adoption - Measurements**

- <https://bgp.potaroo.net/v6/as2.0/index.html>
- <https://www.google.com/intl/en/ipv6/statistics.html>
- <https://radar.cloudflare.com/reports/ipv6>
- <https://pulse.internetsociety.org/technologies>
- [https://www.akamai.com/internet-station/cyber-attacks/state-of-the](https://www.akamai.com/internet-station/cyber-attacks/state-of-the-internet-report/ipv6-adoption-visualization)[internet-report/ipv6-adoption-visualization](https://www.akamai.com/internet-station/cyber-attacks/state-of-the-internet-report/ipv6-adoption-visualization)
- <https://6lab.cisco.com/stats/>

# **IPv6 Only Networks**

### **Why IPv6-Only?**

- IPv6-only is where we really want to be
	- Dual-stack is NOT the end-game
- Operational Simplicity
- Fewer hidden issues [Happy Eyeballs]
- Burden on transition mechanisms

decreases over time

## **Supporting IPv6 Only**

Emerging standards and techniques to keep IPv6-only networks connected to IPv4-only websites

- **● NAT64**
- **● DNS64**
- **● 464XLAT**
- IPv6-RA w/ PREF64
- DHCP option 108 [IPv6 Mostly]

### **NAT64 - Embedding an IPv6 address**

- Choose a prefix to represent the IPv4 Internet
	- $\circ$  64.ff9b $\cdot$ /96 -- "well known"
	- Allocate /96 from your space -- Will do RFC1918 if you want it to
	- Call this "PREF64" or the "Prefix for 6 to 4 translation"
- End host: Connect to an IPv6 address instead
	- 64:ff9b::**192.0.2.1** -- Special Notation
	- 64:ff9b::**c000:201** -- Hex is OK too, but less convenient
- Send over an IPv6-only network
	- Don't forget to make sure this prefix routes to a NAT64 appliance
- NAT64 appliance translates from IPv6 to IPv4
	- Extracts destination IPv4 from IPv6 DA

#### **DNS64 - Get traffic to use the NAT64**

- Acts on AAAA records only
- "Synthesizes" a AAAA record
	- only when an AAAA record does not exist
	- only when an A record exists
- Will break DNSSEC if using a validating resolver
	- In most corp networks, the DNS64 server would be doing the validation anyway

### **464XLAT - Delivering V4 over V6**

- **CLAT** Customer side translator
	- maps IPv4 traffic into a set of IPv6 traffic
	- IPv4 address is embedded in the destination -- 64:ff9b::192.0.2.1
- Traffic transits an IPv6 only network
- **PLAT** Provider side translator
	- maps that IPv6 traffic back to IPv4 native
	- Probably close to a network edge somewhere
- Traffic transits IPv4 network

### **464XLAT - How many configurations?**

Oh, Let me count the ways!

Let's just look at one, though.

- The end-device (phone/tablet/laptop) can run the **CLAT**
- **NAT64** appliance works just fine as a **PLAT**

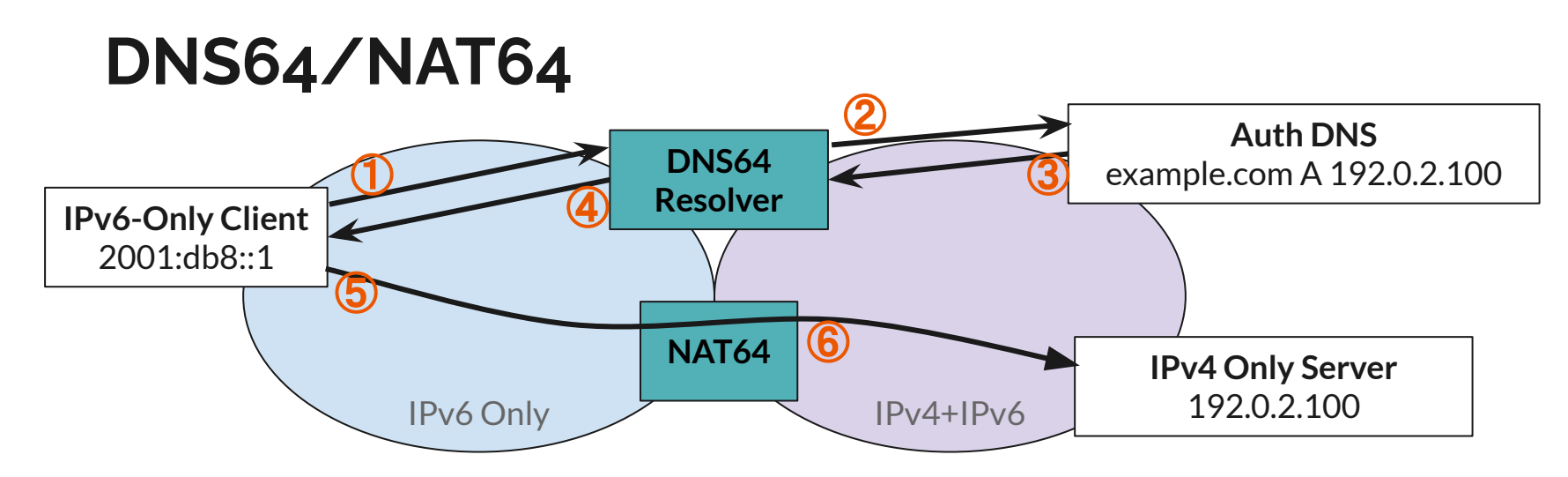

④ DNS64 synthesizes response -- **example.com AAAA 64:ff9b::192.0.2.100** ⑥ Client traffic to **64:ff9b::192.0.2.100** routed through NAT64 appliance, translated to IPv4

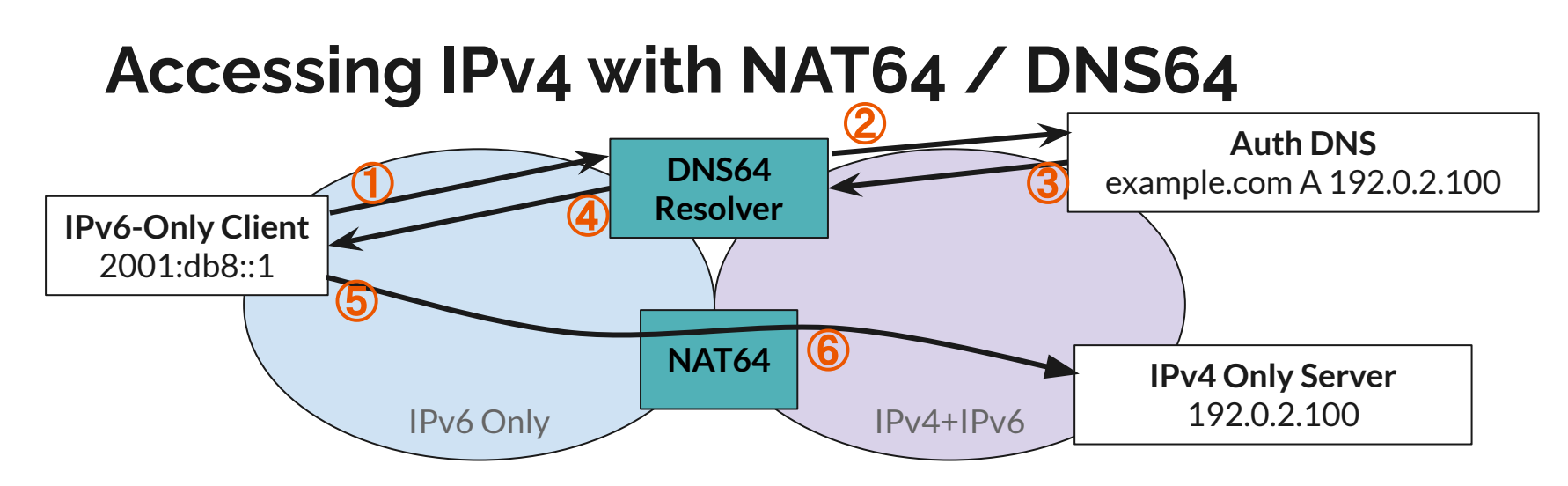

④ DNS64 synthesizes response -- **example.com AAAA 64:ff9b::192.0.2.100** ⑥ Client traffic to **64:ff9b::192.0.2.100** routed through NAT64 appliance, translated to IPv4

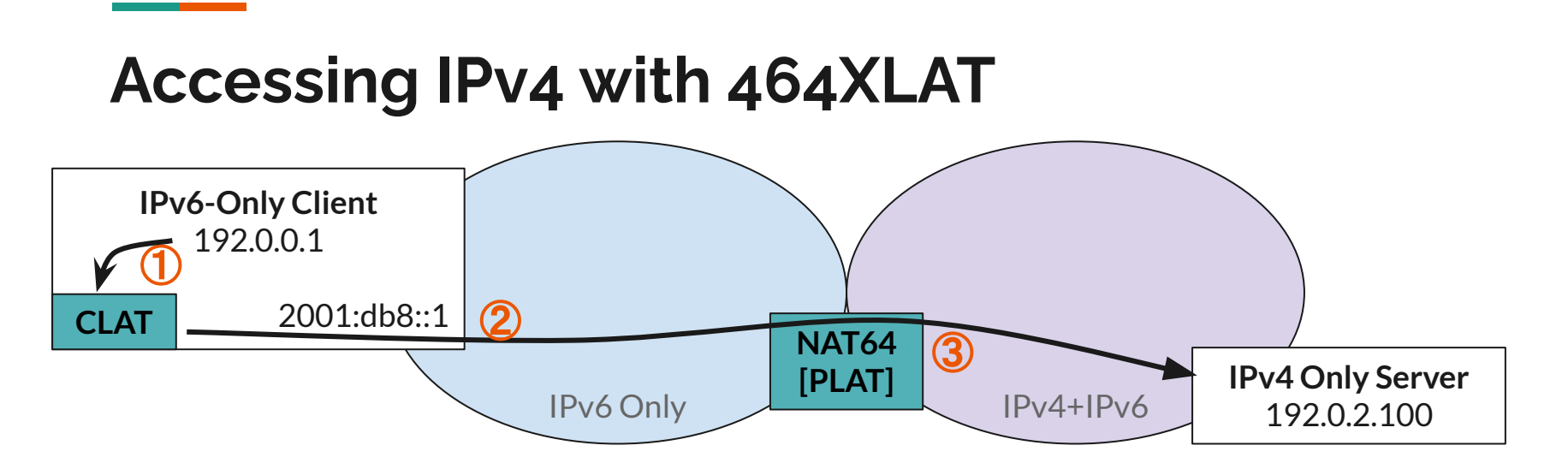

① Client connects to IPv4-only resource through **CLAT**

② **CLAT** translates to IPv6, connects to **64:ff9b::192.0.2.100**

③ Traffic to **64:ff9b::192.0.2.100** routed through **NAT64 / PLAT** appliance, translated to IPv4

### **Configuring 464XLAT**

**RFC 8781** - Discovering PREF64 in Router Advertisements

- Isn't widely supported in most NOS's (yet)
- OS support varies

**RFC 8880** - Special Use Domain Name 'ipv4only.arpa'

- **ipv4only.arpa** is a well-known DNS entry with only A records
- $\bullet$  If a AAAA record is returned:
	- We know DNS64 is being used
	- We know the NAT64 prefix

#### **Some Typical Problems**

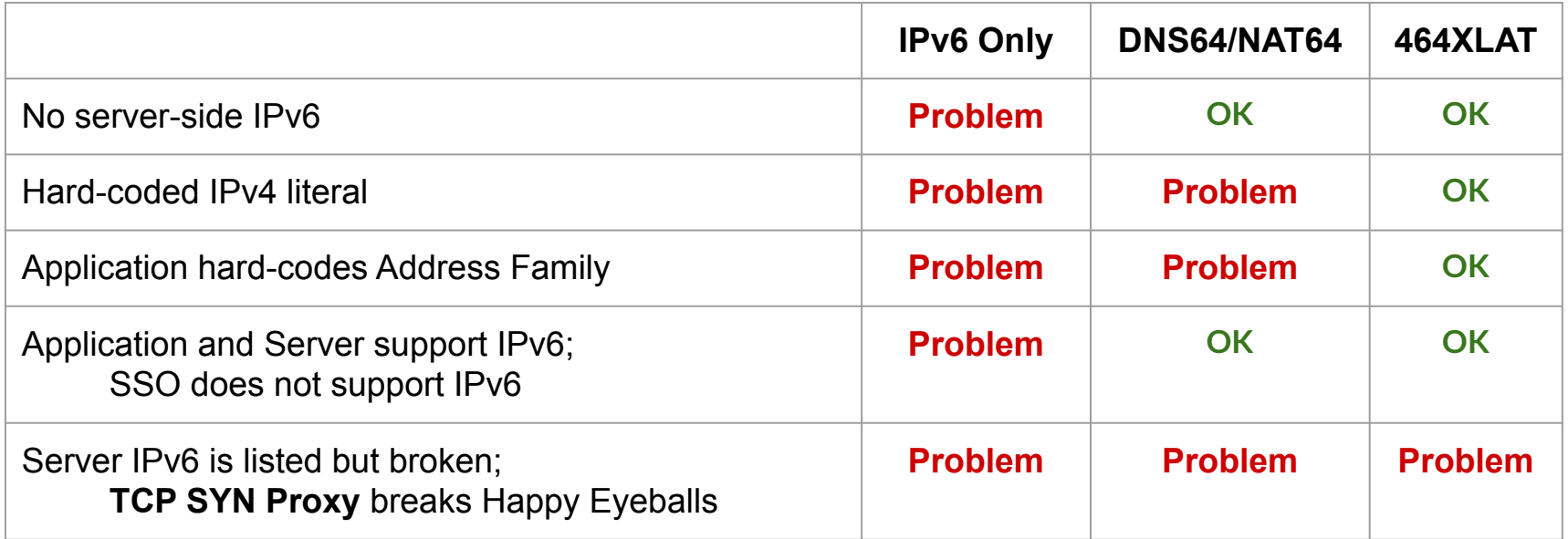

#### **OS Support for 464xlat**

- iOS **Supported**
- Android **Supported**
- macOS **Supported**
- Windows **Supported on LTE only** ← Expanded CLAT support expected in Win11
- Linux **Tools exist**, but "assemble yourself"
- FreeBSD / **Supported in PF**, but "assemble yourself" OpenBSD

### **"IPv6 Mostly"**

DHCP Option 108 - "IPv6 only Preferred"

- IPv4 is **disabled** if client OS understands this option
- IPv4 is left **enabled** if client OS doesn't understand

Allows a fallback to dual-stack

### **ARIN IPv6 Test Pod Grant**

#### **Getting a Lab Set up**

- 1. Understand all the options
- 2. Get access to IPv6
- 3. Piece together a solution with a mix of equipment
	- a. NAT64 not well supported in lower end platforms
	- b. DNS64 independent server/container
	- c. PREF64 may not be supported in NOS that supports NAT64
- 4. Setup multiple test environments
	- a. Dual Stack
	- $b.$  DNS64 + NAT64
	- c. NAT64 + PREF64
	- d. IPv6 only
- 5. Still do your day job

#### **IPv6 Test Pod**

- \$7,000 ARIN Grant
- Target making client-side testing easy
- $\bullet$  Inexpensive device (<\$150)
- Creates 3+ wifi+wired networks for testing: dual-stack, nat64, ipv6-only
- Uses an a tunnel for IPv6
- Service includes tunnel termination
- Comes pre-configured, plug-in and go
- Distributed at no-cost to participant
- Inspired by **RIPE ATLAS** probes

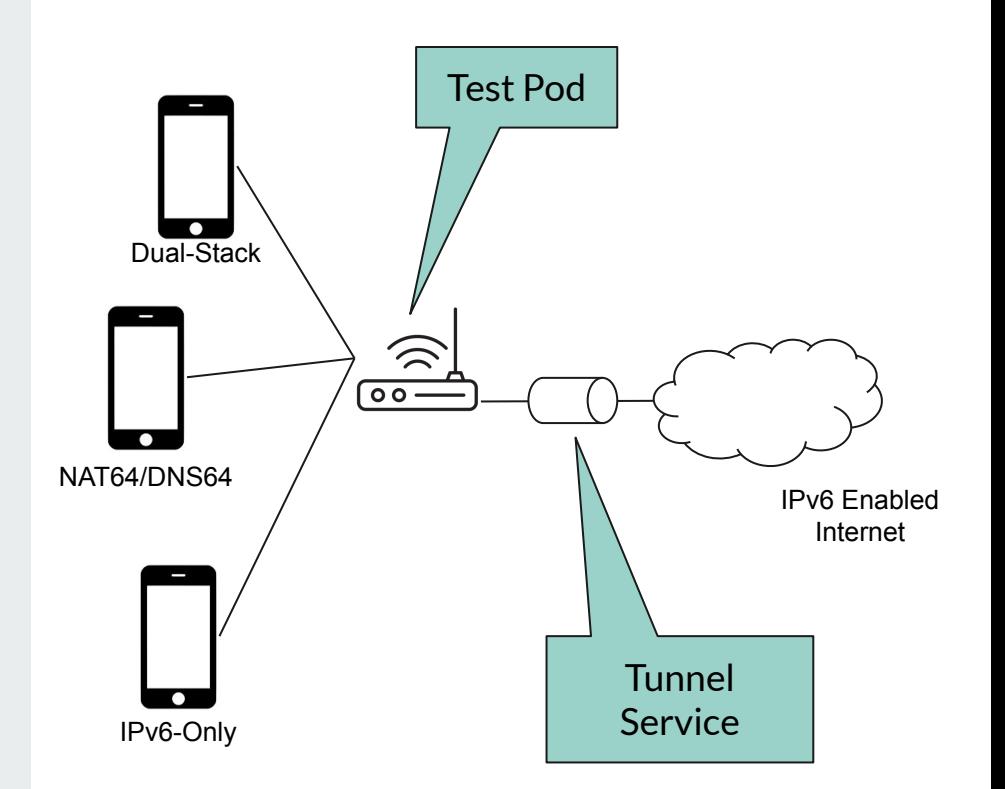

#### **Target Users**

- **App Developer** Wants to test a client-side app in a v6-only environment. The back-end infrastructure is supposed to be configured, but happy eyeballs and a dual-stacked server may be hiding problems.
- **IT Support** Has a set of applications they want to test for an IPv6-only environment, but the rest of the organization doesn't have time/resources to set up the test bed.
- **Network Engineer**  Who has been asked to research NAT64/DNS64; lab environment setup would take days/weeks

#### **Project Timeline**

Month 0-6 – Purchase initial batch of test hardware, Evaluate software

#### Month 3-9 – Collect applications, Configure & distribute devices,

Month 9-12 – Gather feedback from participants, Summarize in report

#### **Ways to Participate**

- [jharr@internet2.edu](mailto:jharr@internet2.edu)
- [ipv6-pod.info](http://ipv6-pod.info)
	- Submit an application for a test pod
	- Mail list -<https://lists.internet2.edu/sympa/info/ipv6-pod-announce>